## SAP ABAP table CNVMBTRULEFIELDS {field assignments for rules during migration}

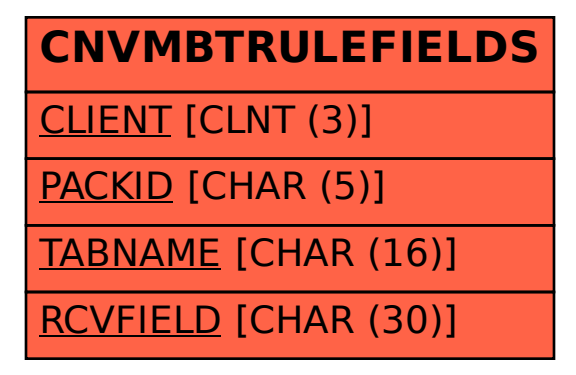